## CITI Program log in for IRB – Animal Subjects training:

Below are the instructions for creating an account and selecting the appropriate training modules. (You can always go back and elect to complete others later)

https://about.citiprogram.org/en/homepage/

1) Click "Register" button at the top of the page (unless you have a CITI log in from a previous institution)

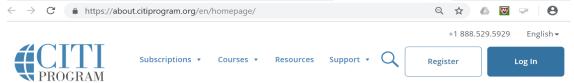

## Research Ethics and Compliance Training

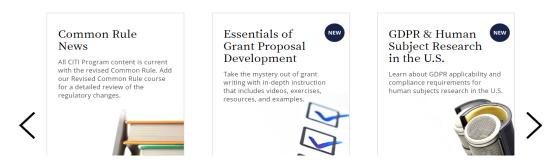

- 2) Select your Organization Affiliation. Type "Findlay" and the University of Findlay should show.
- 3) Check the box to Agree to the terms and privacy policy
- 4) Check the box to Affirm that you are affiliated with The University of Findlay
- 5) Click the box to continue to create your CITI program username/password

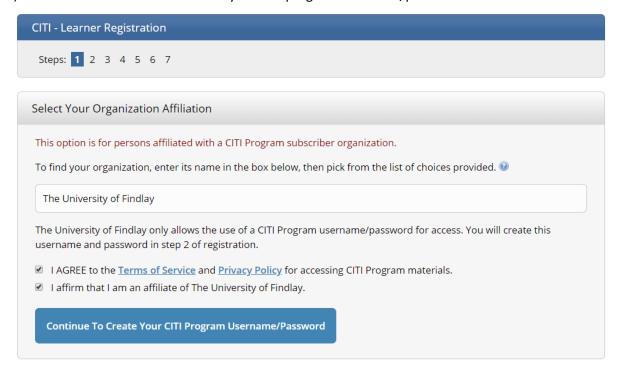

- 6) Enter your name and email address. Continue to Step 3
- 7) Create a username and password to access the CITI site. This is so you can start and stop trainings, and retrieve certificates at a later date. Continue to Step 4
- 8) enter Country of Residence. Continue to Step 5.
- 9) You may skip this section on earning optional CEU's. They may be purchased separately. Continue to Step 6.

## **Step 6. Select Curriculum section:**

Skip through question 1 - 6.

- 10) You should get to a section labeled Laboratory Animal Research
- 11) Check the box for the appropriate type of Animal subject's activities you will conduct.
- \*\*Choose the module that pertains to your subject area or required by your college. If you are unsure check with your PI.

| Question 7                                                                                                    |
|----------------------------------------------------------------------------------------------------|
| Laboratory Animal Research                                                                                                    |
| Do you conduct studies that use Lab animals?                                                                                                    |
| 1. If YES, then you must complete the Basic course and the appropriate species specific modules.                                                                                                    |
| 2. If you are an IACUC Member you should complete the "Essentials for IACUC Members".                                                                                                    |
| 3. Choose the appropriate species specific electives according to your research                                                                                                    |
| interests.                                                                                                    |
| "Working with the IACUC Course" is required if you plan to use lab animals in your work.                                                                                                    |
| If you are an IACUC Member you are required to complete the "Essentials for IACUC Members" course now.                                                                                                    |
| IACUC Community Member                                                                                                    |
| Institutional Officials                                                                                                    |
| IACUC Chair                                                                                                    |
| Post-Approval Monitoring (PAM)                                                                                                    |
| If you plan to conduct studies that have the potential to cause "more than momentary pain and distress" in Mice or Rats you should complete the modu on "Minimizing Pain and Distress".  Choose the appropriate species specific electives depending on your work or interests. |
| I work with Frogs, Toads or other Amphibians                                                                                                    |

| I work with Mice. Family: Muridae Cricetidae |
|----------------------------------------------|
| l work with Rats. Genus: Rattus              |
| I work with Hamsters. Family: Muridae        |
| I work with Gerbils                          |
| I work with Guinea Pigs                      |
| Working With Ferrets in Research Settings    |
| I work with Rabbits, Family: Leporidae       |
| I work with Cats                             |
| I work with Dogs                             |
| I work with Swine                            |
| I work with Horses                           |
| I work with Cattle                           |
| I work with Sheep & Goats                    |
| I work with Non-Human Primates (NHP)         |
| I work with Fish                             |
| I work with Zebrafish                        |
| Wildlife Research                            |

You do not need to try to complete the training in one sitting. With your login, you do have the ability to stop and return later to finish where you left off. Additional modules can be added later.

Reach out to <a href="mailto:iacuc@findlay.edu">iacuc@findlay.edu</a> if you have any questions or issues accessing the CITI program site.